## **Скачать AutoCAD Лицензионный кейген Windows 2023**

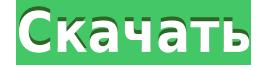

Выберите поле «Редактировать» в поле списка CommandLineParms под названием «Параметры командной строки». Нажмите кнопку Создать... и введите имя нового значения. Нажмите кнопку с двойной стрелкой рядом с кнопкой и дважды нажмите стрелку вправо. В поле Значение введите \"Выбранные объекты\", а в поле Описание введите описание или слово. Снимите флажок под полем Значение, чтобы использовать текущее значение при выборе этой команды. Чтобы назначить значение по умолчанию, введите это значение в поле «Значение» и нажмите кнопку «Установить». Нажмите «ОК». Этот модуль является предметом отдельного курса. Заметки для инструктора по AutoCAD Скачать с полным кряком для этого курса можно найти по адресу:

http://www.aonusa.com/content/public/subject\_area/autoCAD/AUTO\_CAD\_Inst\_Notes.aspx. **Описание:** Цель этого курса предоставить всесторонний обзор методов и практик архитектурного рисования, которые необходимы для продуктивной работы в архитектурной сфере. (1 лекция, 6 лабораторных часов; 2 часа выполнения заданий) SUNY GEN ED -n/a; NCC GEN ED -n/a Предлагается: осень, весна, лето Этот курс с 3 кредитами предназначен для того, чтобы познакомить студента с базовыми приложениями для черчения и компоновки, а также с использованием AutoCAD. Студенты знакомятся с основными командами AutoCAD, которые необходимы для создания большого разнообразия чертежей в механических, архитектурных, гражданских и электротехнических приложениях. Это официальная справочная страница AutoCAD для всех, кому нужно больше узнать об AutoCAD. Содержание интерактивной справки дает хороший обзор всех предметов, связанных с использованием AutoCAD и связанных с ним программ. Интерактивная справка доступна из меню «Справка» или вы можете искать информацию в окне «Справка». Мы также разместили набор ссылок на веб-ресурсы в конце окна справки. Наслаждаться!

## **AutoCAD Скачать бесплатно С серийным ключом For Windows {{ ?????а??????? ?????? }} 2022**

Если вы студент или преподаватель, это действительно отличная идея — попробовать FreeCAD. Программа обладает всеми основными функциями и проста в использовании. К сожалению, он не предлагает каких-либо продвинутых инструментов, а его библиотека не очень большая. Чтобы получить больше опыта в САПР, мы рекомендуем вам ознакомиться со списком лучших программ САПР. Если вы не студент и не преподаватель, вы можете использовать бесплатную версию AutoCAD Для Windows 10 Crack в течение нескольких недель. Для вас, несгибаемых любителей САПР, вы можете купить лицензию. Чтобы начать бесплатную пробную версию этого программного обеспечения, важно ваше сетевое подключение, так как это программное обеспечение обрабатывает большой объем данных. Что мне понравилось в этом программном обеспечении, так это то, что в нем было легко разобраться. Вы можете выбрать пробный период 6 месяцев или один год. Вы можете подписаться на бесплатную пробную версию этого программного обеспечения без каких-либо проблем. Работаю с AutoCAD очень давно. Поэтому я беспокоился о покупке проприетарного программного обеспечения, потому что думал, что будет очень сложно добавлять функции или исправлять ошибки. Но, к счастью, это не так. Если вы выполните шаги, описанные в статье выше, вы сможете успешно загружать продукты Autodesk из онлайн-библиотеки и сможете успешно добавлять свои собственные функции. Другими словами, вы можете использовать Профессиональную версию бесплатно столько раз, сколько захотите, но не более 15 минут. Если вы можете выполнить свою работу за 15 минут, у вас не будет проблем; вы можете перезапускать профессиональную версию каждые 15 минут. Было трудно не оценить это программное

обеспечение как то, которое я, вероятно, буду использовать, когда мне нужно будет создать файлы, которые я сохранял в последнее время. Я был очень рад обнаружить, что, когда я зарегистрировался для получения пробной версии, программа сразу же запустилась. Учебники просты для понимания, и они выглядят намного чище и удобнее, чем большинство существующих программ 2D CAD. 1328bc6316

## Скачать бесплатно AutoCAD взломан Активатор x32/64 {{ ????? }} 2022

Хотя многие колледжи и университеты предлагают обучение работе с AutoCAD, эти курсы могут быть дорогими и занимать много времени. Для некоторых время, проведенное за учебой в школе, может быть несовместимо с рабочим графиком, а целый день, проведенный вне работы, зачастую неудобен. Многие профессиональные студии, которым требуется, чтобы сотрудники имели опыт работы с AutoCAD, предлагают бесплатное обучение в рамках образовательных программ, спонсируемых их компанией, которые могут быть дополнительно субсидированы их компанией, а некоторые провайдеры предлагают бесплатное обучение в рамках своих общественных инициатив. AutoCAD — довольно сложный предмет, поэтому, если вы не уверены, стоит ли его использовать, лучше использовать программу, с которой вы уже знакомы, вместо того, чтобы пытаться изучить совершенно новую. Есть несколько факторов, которые следует учитывать при выборе программы. Вам нужно подумать о том, что для вас важно, каковы ваши потребности, каков ваш бюджет и каковы ваши конкретные потребности. Даже если вам удастся понять это в начале, это останется проблемой. По мере того, как вы продолжаете учиться, это определенно может стать легче. В большинстве случаев, даже если вы не сразу все понимаете, к концу дня вы сможете сделать новый дизайн. Прежде чем продолжить, просмотрите все предыдущие советы, а затем попытайтесь найти способ их реализовать, чтобы увидеть, как это сработает. В AutoCAD доступно множество команд, но вам нужно изучить их все. Если вы не можете вспомнить, что делает команда, вы можете получить доступ к определению команды, введя команду в командной строке. Как только вы это сделаете, вы сможете получить больше информации о том, что делает команда. Рекомендуется как можно больше практиковаться в командных строках. Отличным методом обучения является использование учебных пособий. Важно не торопиться при выполнении учебника, и в конечном итоге вы сможете узнать гораздо больше, чем вы думали, в процессе. Вы можете найти учебные пособия в предпочитаемой вами поисковой системе, онлайн-форумах и даже на YouTube. Варианты безграничны, если вы знаете, что искать.

скачать автокад бесплатная версия скачать модуль спдс для автокад 2017 скачать модуль спдс для автокад 2016 скачать спдс для автокад 2009 скачать спдс для автокад 2010 скачать автокад студенческую версию скачать студенческую версию автокад 2020 скачать мебель автокад скачать мебель для автокада бесплатно скачать просмотрщик автокада

Если вы беспокоитесь, что сможете изучить Autocad через несколько коротких лет, не волнуйтесь. В Интернете есть множество курсов AutoCAD, которые научат вас использовать все инструменты, которые вам понадобятся в программном обеспечении. Важно знать, какие из них наиболее важны и эффективны для будущего. Мы очень рады, что вы нашли время, чтобы узнать, как использовать AutoCAD, и мы рекомендуем вам задавать вопросы, если у вас есть какие-либо вопросы. Мы ценим ваш интерес к сообществу AutoCAD и стремимся способствовать развитию вашего обучения и навыков. Всегда не стесняйтесь обращаться к нам с любыми комментариями или вопросами, которые у вас есть об AutoCAD. Благодарим вас за использование нашего сайта для получения дополнительной информации об AutoCAD. Если вы хотите научиться и понять, как использовать AutoCAD, вы можете выбрать вариант, который соответствует вашему графику. Когда у вас есть время, чтобы посетить семинар или курс, или вы можете использовать виртуальный класс для онлайн-обучения. В отличие от использования Microsoft Office Word для написания школьного отчета, AutoCAD используется для разработки механических и архитектурных проектов. Хотя это программное обеспечение может быть сложным для изучения, мы все можем улучшить свои навыки в программном обеспечении, особенно если мы хотим узнать больше.

Для всех вас, кто заинтересован в том, чтобы научиться использовать AutoCAD для создания следующего замечательного продукта, ваша дверь открыта. Процесс обучения работе с AutoCAD включает в себя множество историй успеха, и одной из наиболее примечательных является история художника Google Джеффа Хана, который использовал AutoCAD для решения проблемы. Когда он впервые учился пользоваться AutoCAD, он использовал метод, называемый «обучение сверху вниз». Это когда вы проходите через слои и изучаете, что делает каждый слой. После работы над проектом вы можете перенести знания в другой проект. Например, вы можете использовать навыки из проекта, чтобы помочь кому-то другому.

AutoCAD — сложное программное обеспечение, и многим людям трудно разобраться в элементах управления. Хотя вы можете узнать об этом программном обеспечении из руководства, купить его — самый простой способ для вас.

Также при покупке вы получите пробную версию на 2 месяца. Здесь вы можете сразу использовать систему и узнать, как лучше всего с ней работать. Вы по-прежнему можете использовать пробную версию и опробовать программное обеспечение. Известно, что это программное обеспечение стоит около 2500 долларов. Если вы ищете быструю работу, но не хотите изучать технологию AutoCAD, есть возможность скопировать чертеж. По мере того, как рисунок становится вашим, вы можете изменять элементы, управлять информацией, изменять цвет или делать рисунки прозрачными. Однако, если вы ищете свои собственные творения, изменить настройки исходного рисунка невозможно. По этой причине всегда лучше работать по собственным чертежам, а не использовать оригинальный рисунок. Пользователь может войти в пакет САПР и начать процесс создания чертежа с помощью рутинного процесса, называемого **Запускать** или же **Открыть/Сохранить** (в зависимости от того, над каким типом рисунка вы хотите работать). Некоторые люди считают AutoCAD слишком пугающим для начала, но есть и другие способы начать, которые могут быть более удобными для тех, кто не хочет учиться работать с программой. Программное обеспечение можно открыть, и вы можете начать рисунок с шаблона или написать новый рисунок. С помощью бесплатной пробной версии программного обеспечения вы познакомитесь с инструментами, доступными вместе с программным обеспечением. Это даст вам возможность узнать обо всем. Если вам не нравится программное обеспечение, вы можете легко перейти на бесплатную пробную версию. После обновления вам нужно будет установить программное обеспечение, и вы получите компакт-диск. Если у вас нет компакт-диска, вы можете загрузить программное обеспечение онлайн и установить его.

## <https://techplanet.today/post/descargar-y-activar-autocad-2014-patched> <https://techplanet.today/post/descargar-bloques-de-bidet-autocad> <https://techplanet.today/post/descargar-imca-para-autocad-updated>

Существуют различные типы программ для рисования. Нечасто бывает так, что учащемуся приходится брать на себя задачу «переучиться» тому, как он использует свое текущее программное обеспечение для 2D-рисования. Хотя AutoCAD, безусловно, является полнофункциональной 2D- и 3D-программой, на рынке также есть много типов программного обеспечения для рисования, которые гораздо проще освоить. Предостережение: изучение AutoCAD это долгосрочная инвестиция. Несмотря на то, что инвестиции, как правило, недороги, потребуются время, практика и терпение, чтобы действительно освоить их. Вот некоторые из причин, по которым можно ожидать, что инвестиции окупятся. Даже самому лучшему пользователю требуется время, чтобы изучить AutoCAD. Тем не менее, для тех, кто хочет стать опытным пользователем, важно иметь много часов практики и практический опыт. В зависимости от того, где вы работаете, ваши работодатели также могут предлагать программы обучения и даже оплачивать некоторые из них. После краткого рассмотрения известных мне веб-сайтов или приложений, разработанных специально для обучения работе с Autocad, я остановился на бесплатных пробных версиях программного обеспечения. К моему большому удивлению, eLearnCourse, похоже, хорошо зарекомендовал себя. Возможно, мне пора попробовать этот обучающий ресурс, но я очень не хочу покупать программу, пока не протестирую ее. Оставайтесь с нами для *следующий* урок! Учебные заведения и учебные заведения всегда выдадут вам сертификаты AutoCAD за ваши достижения. Это небольшой знак вашего профессионализма, и он послужит чемто, что поможет вам завоевать уважение в этой области. Это, конечно, также поможет вам изучить различные программные приложения и откроет возможности для трудоустройства. Сертификат также показывает, что вы изучили программное обеспечение в ходе обучения и что вы можете продемонстрировать свои знания программного обеспечения. Хотя сертификация не всегда требуется, она может помочь продемонстрировать работодателям, что вы знаете свою работу. Они знают, что вы прошли обучение и продемонстрировали свои знания.

<https://sportboekingen.nl/скачать-geomprops-для-autocad-2021-new/>

<https://www.ocacp.com/wp-content/uploads/2022/12/nasescip.pdf>

[https://www.mgbappraisals.com/5213990ed227e8ee0affff151e40ac9a12620334b7c76720a51cdbe8d](https://www.mgbappraisals.com/5213990ed227e8ee0affff151e40ac9a12620334b7c76720a51cdbe8d1291f13postname5213990ed227e8ee0affff151e40ac9a12620334b7c76720a51cdbe8d1291f13/) [1291f13postname5213990ed227e8ee0affff151e40ac9a12620334b7c76720a51cdbe8d1291f13/](https://www.mgbappraisals.com/5213990ed227e8ee0affff151e40ac9a12620334b7c76720a51cdbe8d1291f13postname5213990ed227e8ee0affff151e40ac9a12620334b7c76720a51cdbe8d1291f13/)

<http://agrit.net/2022/12/скачать-autodesk-autocad-с-ключом-с-серийным-ключом/>

<https://remcdbcrb.org/wp-content/uploads/2022/12/2013-LINK.pdf>

<https://elysone.com/wp-content/uploads/2022/12/vershan.pdf>

<https://www.asdnocincorsa.it/wp-content/uploads/2022/12/Autodesk-AutoCAD-2022-2.pdf>

[https://integroclub.ru/wp-content/uploads/2022/12/autodesk-autocad-cracked-for-mac-and-windows-x](https://integroclub.ru/wp-content/uploads/2022/12/autodesk-autocad-cracked-for-mac-and-windows-x64-2023.pdf) [64-2023.pdf](https://integroclub.ru/wp-content/uploads/2022/12/autodesk-autocad-cracked-for-mac-and-windows-x64-2023.pdf)

<https://www.top1imports.com/2022/12/17/autocad-2007-самоучитель-pdf-скачать-бесплатно-2021/>

<https://therapeuticroot.com/2022/12/16/autodesk-autocad-скачать-полная-версия-кейгена-сер/> <https://www.sozpaed.work/wp-content/uploads/2022/12/Autodesk-AutoCAD-3264bit-2023.pdf> <https://kmtu82.org/autodesk-autocad-с-серийным-ключом-64-bits-обновлено-2022/> <https://travestisbarcelona.top/wp-content/uploads/2022/12/jarven.pdf> [https://luxurygamingllc.com/шаблон-autocad-civil-3d-metric\\_rus-dwt-скачать-work/](https://luxurygamingllc.com/шаблон-autocad-civil-3d-metric_rus-dwt-скачать-work/) <https://ebookstore.igrabitall.com/?p=8471> <https://www.netcolf.it/wp-content/uploads/2022/12/AutoCAD-Windows-1011-2023.pdf> <https://seoburgos.com/скачать-конвертер-автокад-repack/> <http://www.neteduproject.org/wp-content/uploads/zandbal.pdf> [https://swisshtechnologies.com/wp-content/uploads/2022/12/Autodesk\\_AutoCAD-1.pdf](https://swisshtechnologies.com/wp-content/uploads/2022/12/Autodesk_AutoCAD-1.pdf) <https://zlcol.com/wp-content/uploads/2022/12/sunfhera.pdf>

Спросите любого энтузиаста САПР, и он скажет вам, что очень сложно изучить сложные возможности и функции AutoCAD. Это также означает, что изучение программы может занять некоторое время, чтобы привыкнуть к ней. Таким образом, даже если вы увлеченный дизайнер с навыками, которые вы, возможно, приобрели с помощью других методов обучения, вам все равно необходимо изучить детали этой технологии. Хотя AutoCAD на самом деле считается простой в освоении программой черчения, все же лучше сначала попрактиковаться и научиться использовать многие инструменты AutoCAD в программе сертификации САПР. Это поможет вам научиться использовать программное обеспечение наиболее подходящим образом. Дочитав до конца это руководство по основам AutoCAD, вы, вероятно, пришли к пугающему выводу, что изучение того, как использовать AutoCAD, будет длительным и сложным процессом. Если это так, то вы не *полностью* неправильный. Новичкам может показаться, что работать с AutoCAD чрезвычайно сложно — из-за его интерфейса, большого разнообразия инструментов и даже системы размеров. И это даже не говоря о сотнях сочетаний клавиш и горячих клавиш, которые вам, возможно, придется запомнить. Несмотря на множество сложных шагов, которые необходимо предпринять для освоения AutoCAD, важно **нет** сдаваться. Если вы начинаете работать с AutoCAD, помните, что это возможно. При правильном руководстве и обучении у опытного инструктора вы можете уверенно начать свою новую карьеру в качестве специалиста по САПР. Освоить кривую обучения AutoCAD несложно или невозможно. Я предполагаю, что если вы все еще читаете эту статью, вы ищете быстрый способ начать изучение AutoCAD. Если это так, вам нужно продолжать читать эту статью об основных командах AutoCAD. Прежде чем начать использовать AutoCAD, вы должны знать основы и работать над их практикой. Это ключ к изучению AutoCAD за короткий промежуток времени и **это будет совсем не сложно**.